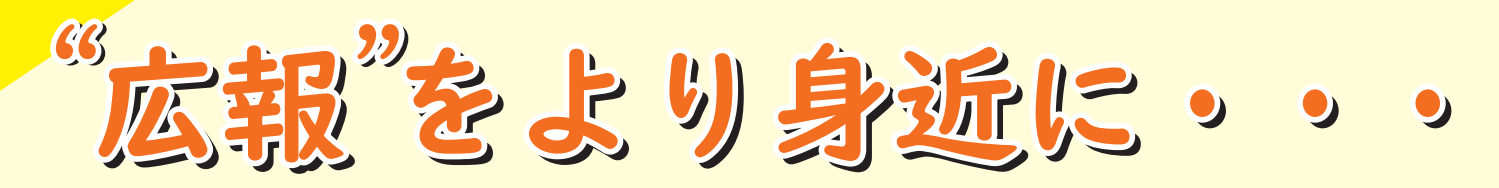

町では、お知らせなどをいち早く、そして分かりやすく皆さんにお伝えするために、様々 な方法で『広報』を行っています。今回は、『広報』をより知ってもらい、身近に感じて いただくために、広報もろやまや、SNSを活用した周知について、詳しくご紹介します!

広報もろやまは、皆さんに町からの情報などをお伝えするとともに、毛呂山町についてより知ってもらうた めに、毎月1日に発行しています。そんな広報もろやまがどのように作られているのかをご紹介します!

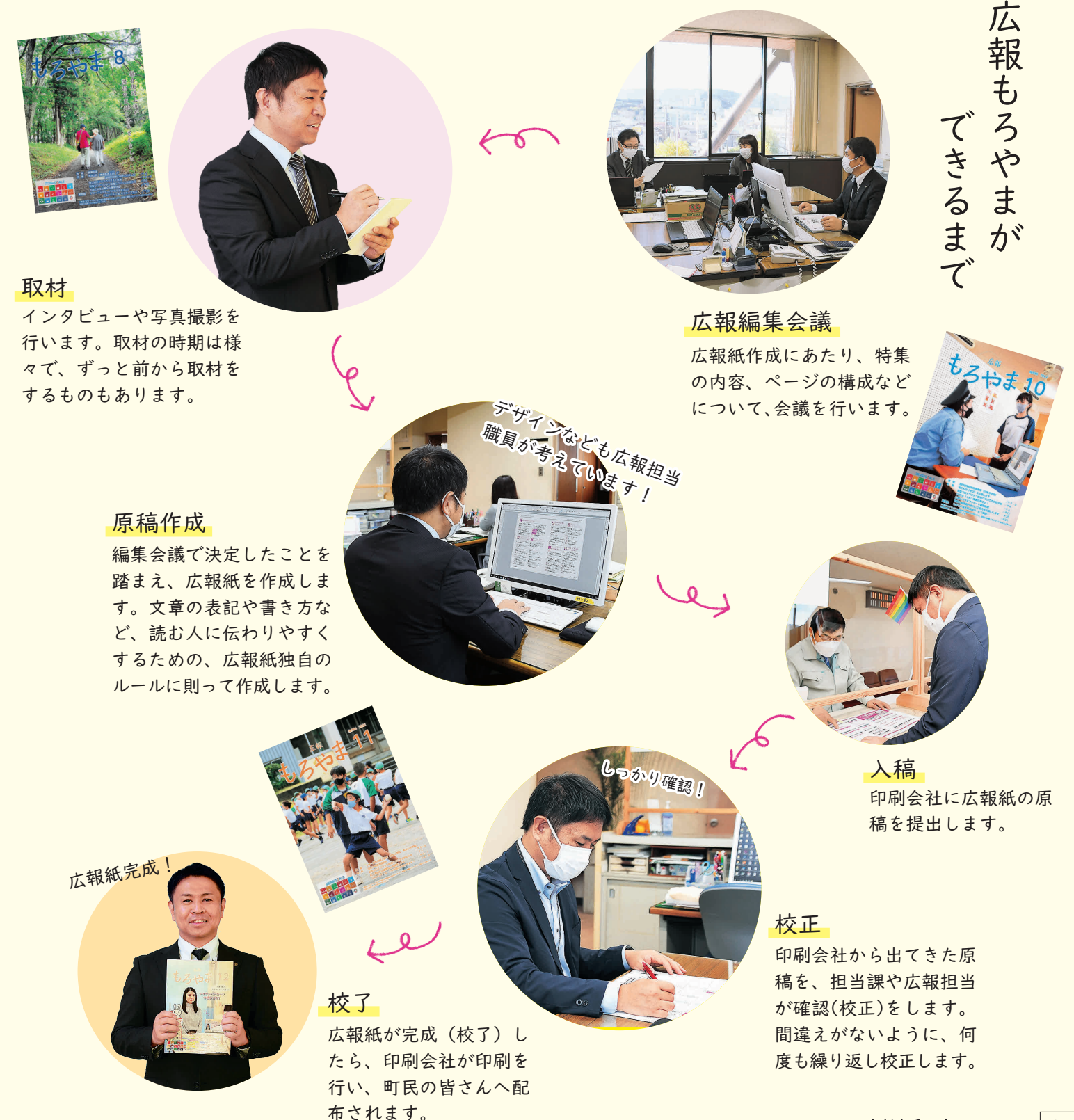

<u> "広報"をより身近に・・・</u>

スマホやパソコンでも 広報紙が読める!

スマホやパソコンを使って、町ホームページ、マチ イロ、マイ広報紙で、いつでも広報もろやまを読む ことができます。ぜひご利用ください!

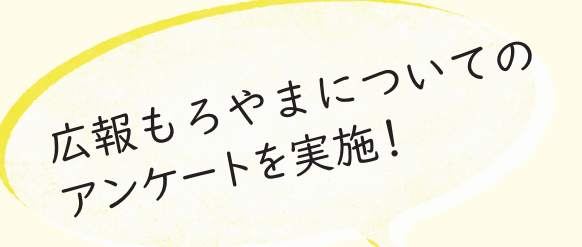

|年に1度、町公式LINEによる「広報もろやま」につ いてのアンケート調査を実施しています。今年度は、8 月に実施をし、多くの皆さんから、貴重なご意見をい ただきました。いただいたご意見は、今後の広報紙作 成に役立てていきます!また、アンケートの調査結 果は、町ホームページで公開をしています。

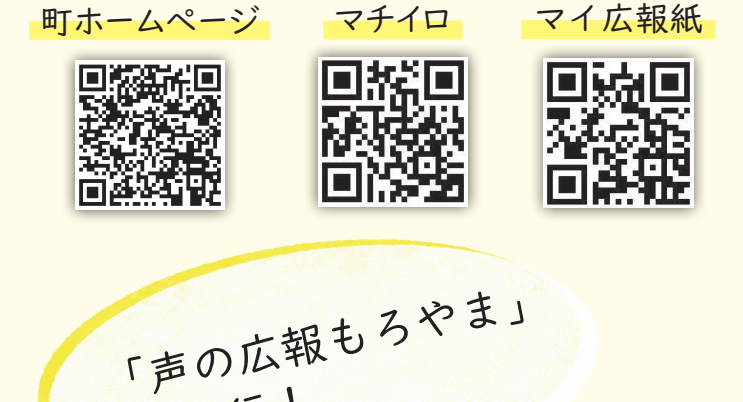

を発行!

朗読ボランティア「花あかり」さんのご協力のもと、 「声の広報もろやま」を発行しています。 「声の広報もろやま」では広報もろやまの内容を音 声で聞くことができます。 詳しくは毛呂山町社会福祉協議会(2295-0601) へご連絡ください。

いつも広報もろやまをお読みいただき、ありがとう ございます。

現在、広報もろやまは、2人で作成を行っています。 町民の皆さんの「広報紙読んだよ!」、「いい写真だ ね!」などのお言葉が、私たち広報担当職員の励み になっています。

また、先日行った広報もろやまについてのLINEア ンケートへご協力いただき、ありがとうございまし た。いただいたたくさんのご意見を、今後の広報紙 作成に生かしていきたいと思っています。

今後も、町民の皆さんに親しみを持ってもらえるような 広報紙を目指していきますので、よろしくお願いします!

#### 広報もろやま今月号のココに注目!

今月号では、マイナンバーカード取 得の啓発のため、表紙・裏表紙を 使ってお知らせをしています! 最大2万ポイントが受け取れる申請 期間は12月末までなので、この機 会にぜひ申請をお願いします!

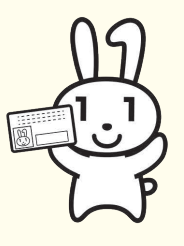

SNSの活用でもっと多くの人に

町では、広報もろやま以外でも、SNSを活用した情報周知を行っています。災害情報、防犯情報、 イベント情報など様々なお知らせをいち早く、より多くの皆さんに届けるため、様々な情報発信 ツールを活用していますので、ぜひご活用ください!

# ユーチューブ 毛呂山町公式YouTube

YouTubeでは、町のイベントの様子や観光スポット、町からのお知らせなど様々な動画を配信し ています。今年は、フルテロップ挿入の「鎌倉街道ガイドツアー」動画や、町の観光スポットに 実際に出向いて撮影を行った「毛呂山町の観光スポット」動画など、様々な動画制作に取り組 んできました。多くの人に楽しんでもらえる動画を配信していますので、ぜひご覧ください!

## チャンネル登録をお願いします!

チャンネル登録をすると・・・

- ★ 「登録チャンネル」というところに、いつも毛呂山町の動画が出てくるので、見つけやすくなります!
- ★ 通知をオンにすると、毛呂山町が新しい動画を投稿したときに通知でお知らせがきます!

## こんな動画を配信しています!

鎌倉街道ガイドツアー

鎌倉街道ガイドツアーをお家で体験 できる動画です! 歴史民俗資料館、鎌倉街道、各遺跡 を巡りながら、歴史民俗資料館職員 がガイドを行います。

マイナンバーカードの申請がお済みでない方へ 役場窓口で申請のお手伝いをしています

#### 12月末までにマイナンバーカードの 申請をし、ポイントの申込みを行うと、 最大2万円分のポイントがもらえま す! 動画では、マイナンバーカード の申請についてご紹介しています!

広報もろやま 2022.12 4

こちらから見られます!

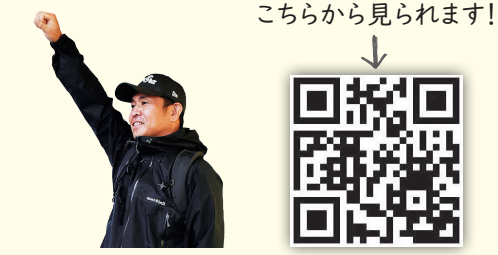

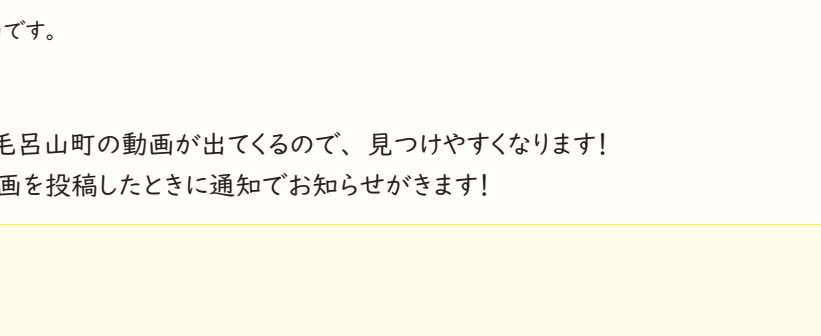

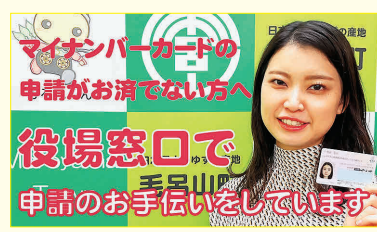

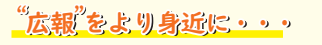

町公式チャンネルは

こちらから 回答公孫国

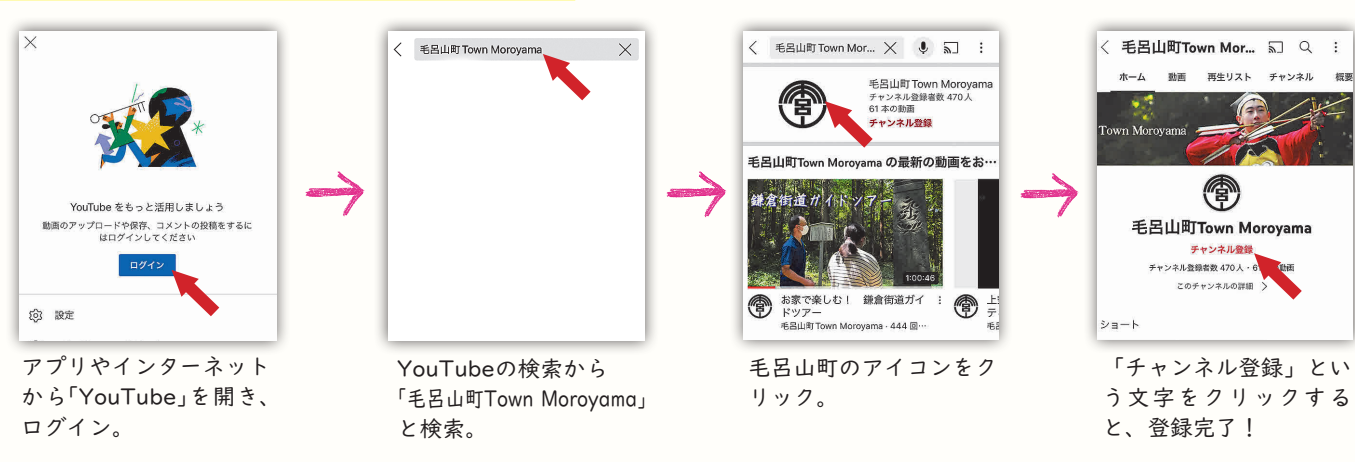

※スマートフォンのアプリでYouTubeを開いた場合の画面です。

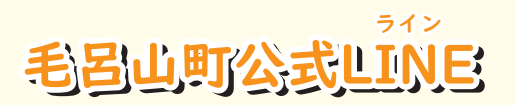

LINEでは、町のイベント、観光、防犯防災情報や、町の話題を発信します! また他にも、ごみ出し通知機能や、受信設定機能など、便利な機能を使用すること ができます。ぜひご利用ください!

#### ごみ出し通知機能登録方法

ごみ出し通知機能を使うと、設定した時間に、「今日は燃やせるごみの日です」など、ごみ出しの通知をして くれます。お住いの地区と通知してほしい時間帯を設定すると、LINEでお知らせが届きます。

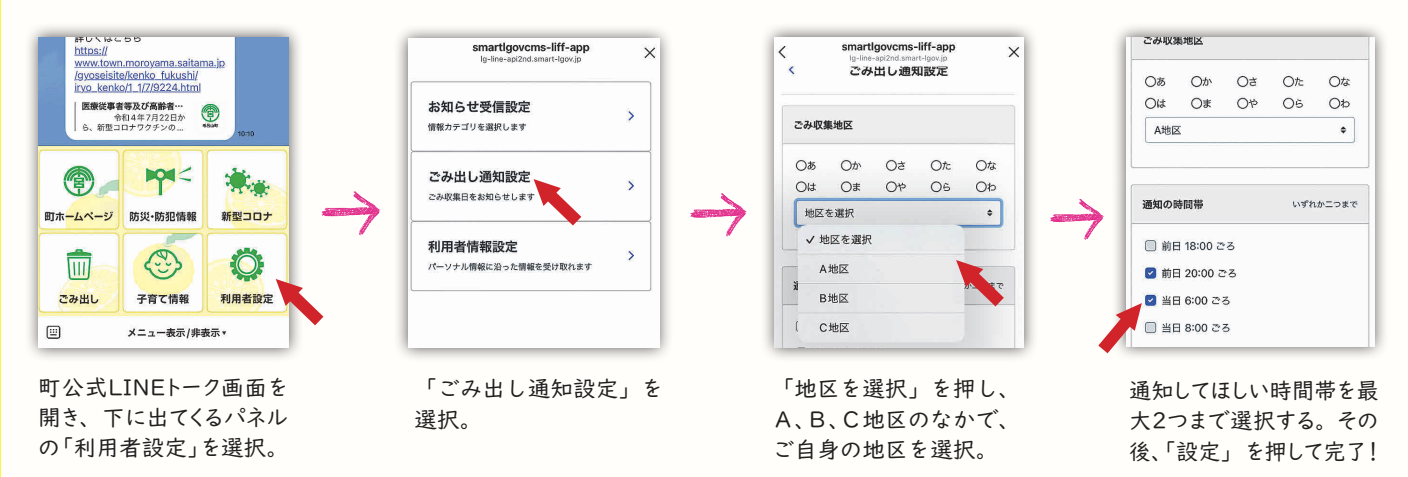

#### お知らせ受信設定登録方法

お知らせ受信設定を行うと、利用者の興味関心のあるお知らせが届くようになります。 例:『子育て・学校教育情報』にチェックを入れた場合、『子育て・学校教育情報』に関するお知らせが届きます。

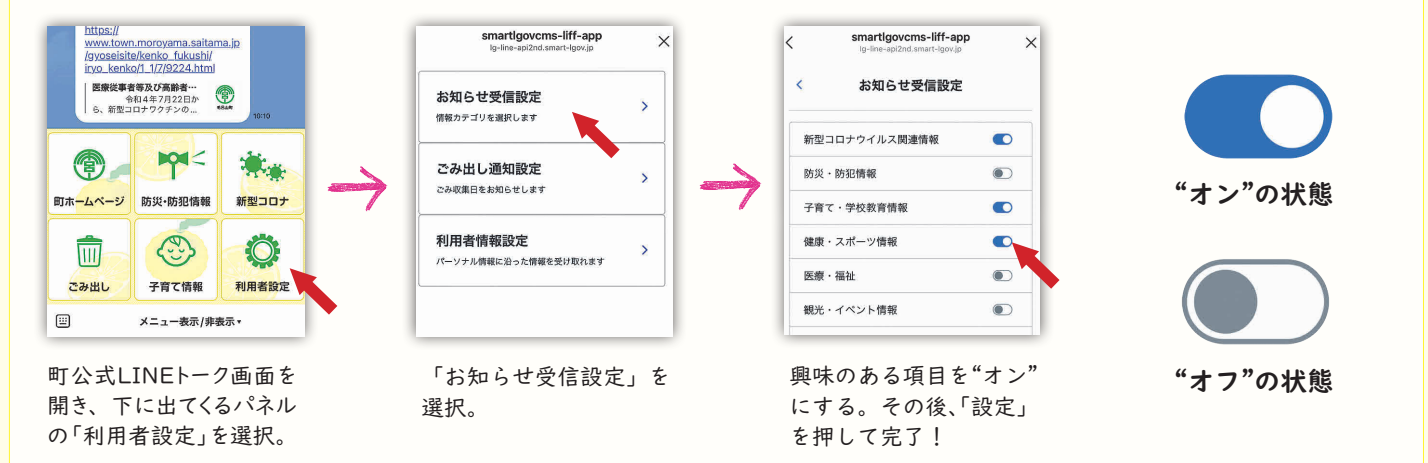

ツイッター 毛呂山町公式Twitter

Twitterでは、町のイベン ト、観光、防犯防災情報や、 町の話題を発

信します! ぜひフォローを お願いします!

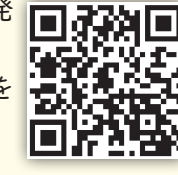

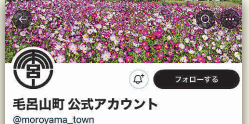

埼玉県入間都毛呂山町の公式アカウントです。町のこ<br>とをつぶやきます。 原則、個別のお返事やフォローは とをつぶや<br>行いません ◎ 埼玉 毛呂山町 タ tor ■2015年3月からTwitterを利用しています 9フォロー中 1,577 フォロワ

## インスタグラム 毛呂山町公式Instagram

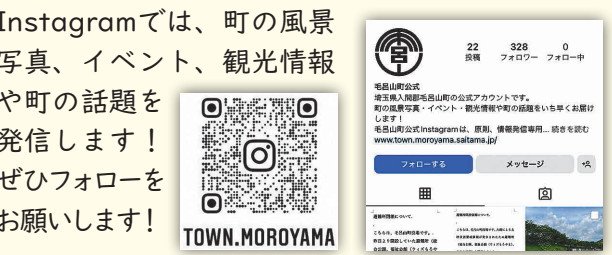

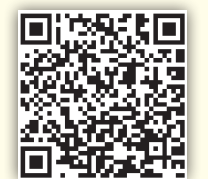

友達登録はこちらから